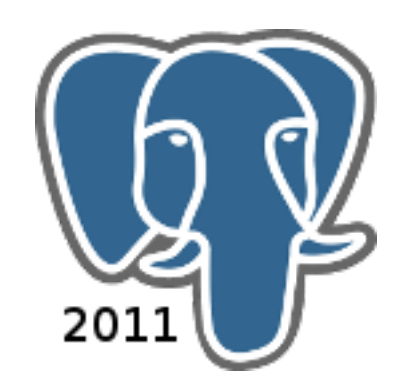

#### Running PostgreSQL in enterprise level telco systems

PGCon 2011, Ottawa

Ilya Kosmodemiansky

[ik@intelotec.ru](mailto:ik@intelotec.ru) [hydrobiont@gmail.com](mailto:hydrobiont@gmail.com)

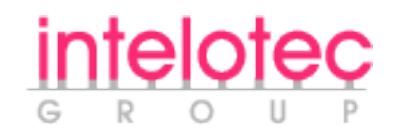

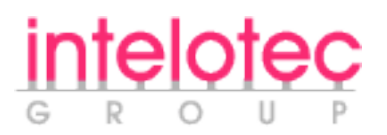

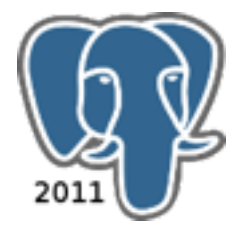

## What is mediation

- Collecting CDRs from network
- Processing CDRs (logic is complicated)
- Transportation to billing system

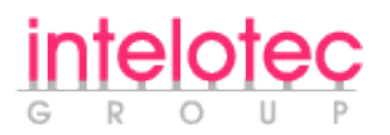

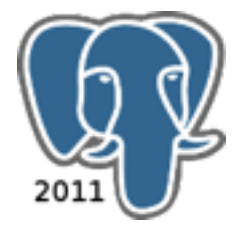

## What is mediation

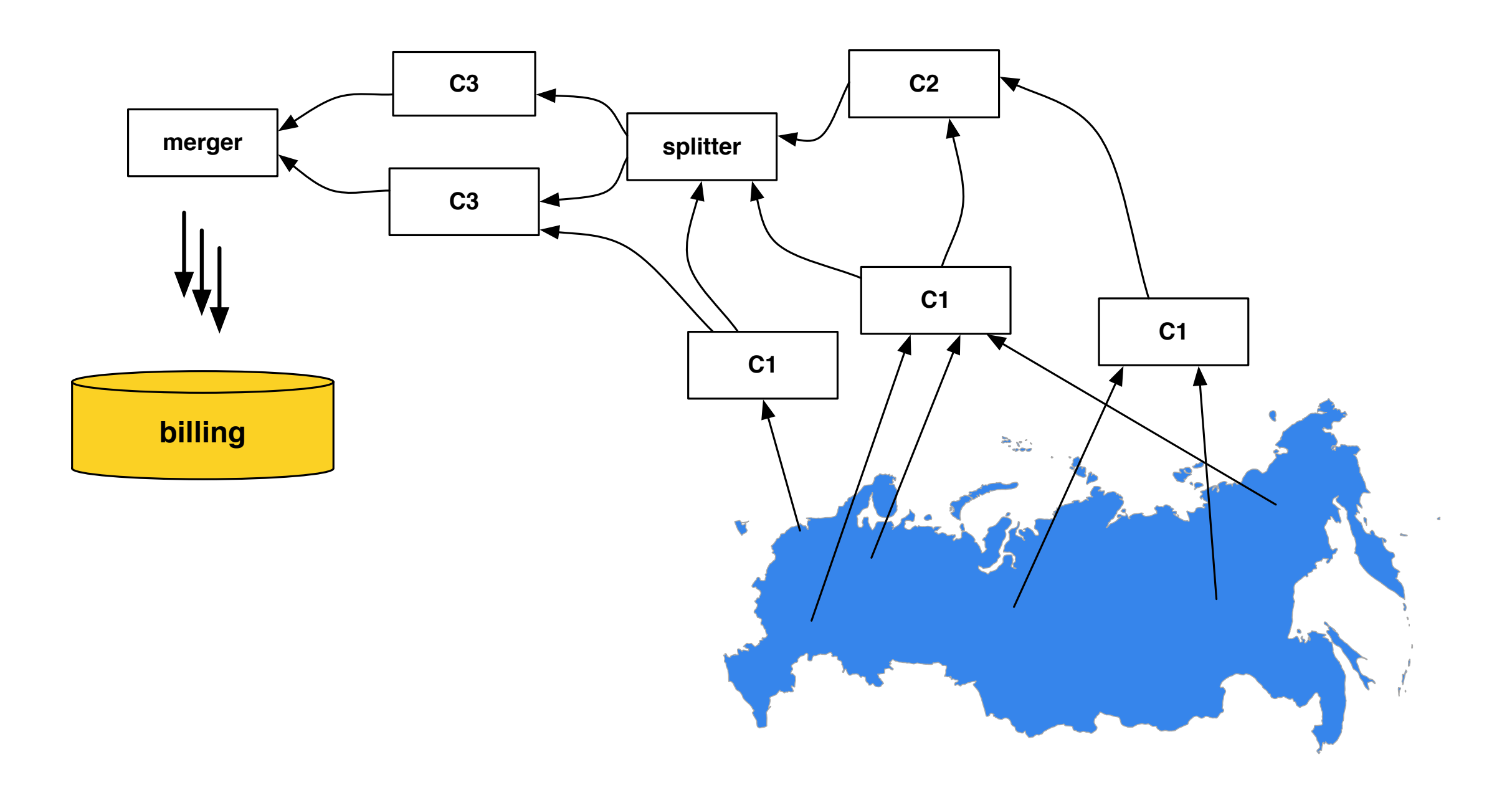

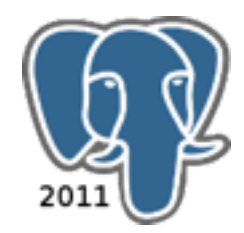

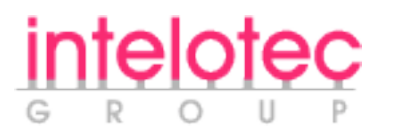

#### Needs and expectations for mediation monitoring

- Reports from each stage/chain
	- CDR amount
	- Processing speed
	- **•** Chain integrity
	- **Alerts**
- Reports to GUI
- Early warning

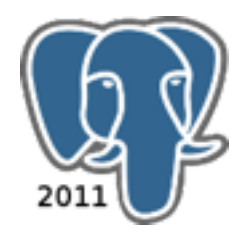

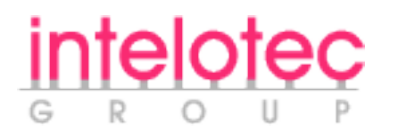

# **OpenNMS**

- Ready to go
- Highly customizable via extensions
- PostgreSQL-based ;-)

• for LAN, not for cellular

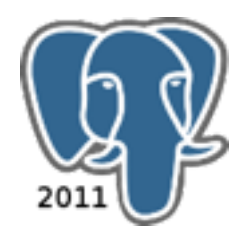

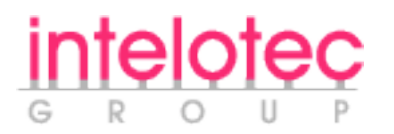

## InMetrix

- Plugin set for OpenNMS
- plpgsql application for data processing

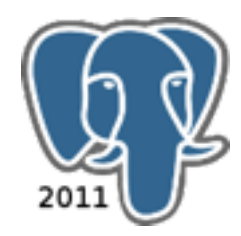

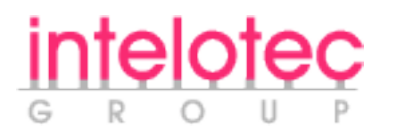

# Why PostgreSQL?

- Failsafe & consistency = database needed
- Open Source
- Simple
- Oracle-fashion procedures

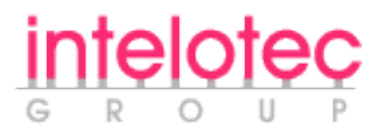

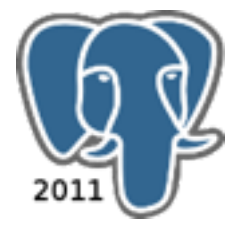

# So lets persuade operations department's DBAs that we are right

Friday, May 20, 2011

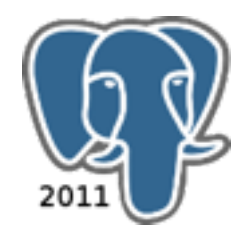

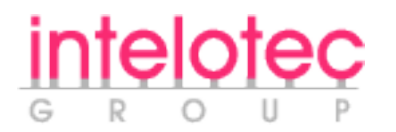

# GSM-provider's DBAs

- Know how to cook Oracle Database
- Like Oracle
- Count money
- Ask awkward questions

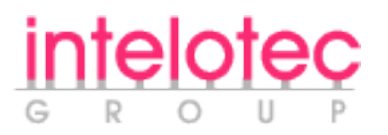

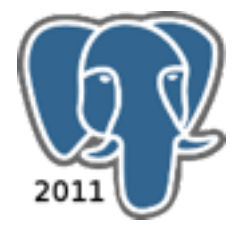

# Awkward questions

- Is there smth like RMAN in Postgres?
- How to tune without wait events?
- What about table partitioning?
- What about data compression?
- Smth like ASM?

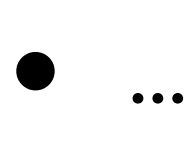

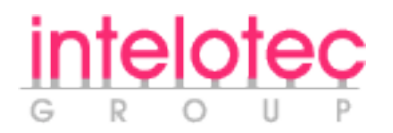

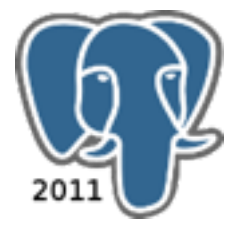

# Don't argue about obvious things

- There is no RMAN, OWI, ASM
- Hardly any partitioning
- Compression: external only, if any

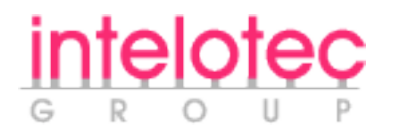

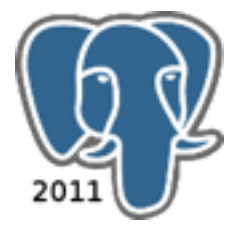

# Don't argue about obvious things

- There is no RMAN, OWI, ASM
- Hardly any partitioning
- Compression: external only, if any

• Come to discuss when recession strikes;-)

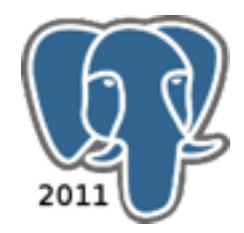

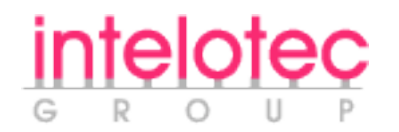

## Necessary and sufficient

- Hot-standby
- Emulated table partitioning by date
- Compression struggling with zfs?

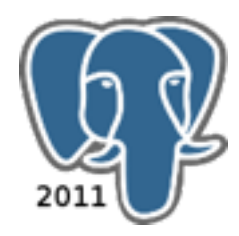

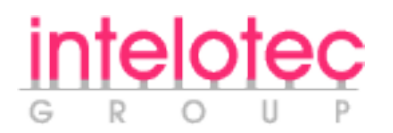

## Nice features

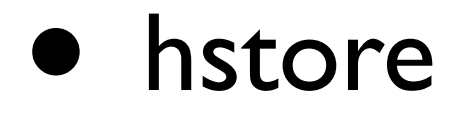

• CTE - recursive queries

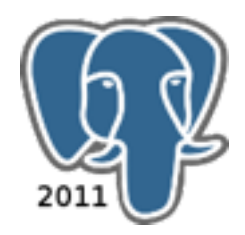

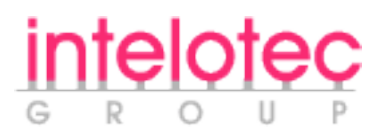

## hstore

- for various non relational data
- hstore  $\rightarrow$  json  $\rightarrow$  java  $\rightarrow$  GUI

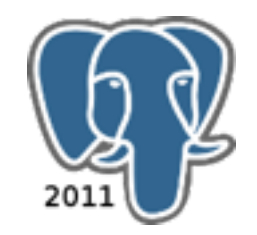

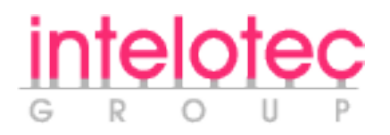

#### hstore

```
CREATE FUNCTION public.hs_2json(hs hstore) RETURNS text
     AS $$
declare
         rv text;
         r record;
         count integer;
begin
          count:=0;
         rv:=';
          for r in (select key, val from each(hs) as h(key, val)) loop
                 if rv<>'' then
                          rv:=rv||',';
                 end if;
                 rv:=rv || '"' || r.key || '":';
                 rv:=rv || '"' || regexp_replace(regexp_replace(r.val,$$\\$$,$$\\\\$$,'g'),'"', $$\"$$,'g') || '"';
                 count:=count+1;
          end loop;
          return '{'||rv||'}';
end;
$$;
LANGUAGE plpgsql IMMUTABLE;
```
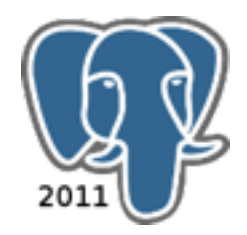

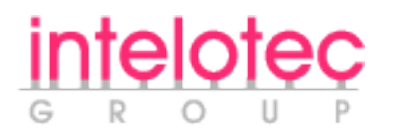

### hstore

- for various non relational data
- hstore  $\rightarrow$  json  $\rightarrow$  java  $\rightarrow$  GUI

#### • Sometimes a bit LISPy, but not a problem ;-)

((h\_param[((akeys(kpi\_attr\_name::hstore))::int[1])[1]])::hstore -> avals(kpi\_attr\_name::hstore))[1]))

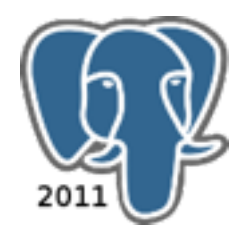

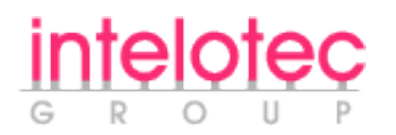

# Really needed

#### PRAGMA AUTONOMOUS\_TRANSACTION

• Skip locked

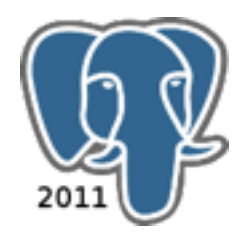

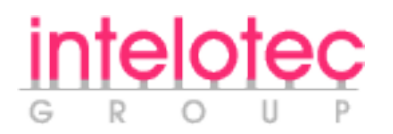

## thanks!

- Anton Barkov
- Alexey Bekasov
- Alexander Kulikov
- Denis Nikonov
- Ivan Podgorny

• Ivan Frolkov - for json ideas